## Package 'BRACE'

March 6, 2023

Type Package

Title Bias Reduction Through Analysis of Competing Events (BRACE)

Version 0.1.0

Maintainer Tuo Lin <tulin@health.ucsd.edu>

Description Adjusting the bias due to residual confounding (often called treatment selection bias) in estimating the treatment effect in a proportional hazard model, as described in Williamson et al. (2022) [<doi:10.1158/1078-0432.ccr-21-2468>](https://doi.org/10.1158/1078-0432.ccr-21-2468).

License GPL  $(>= 3)$ 

Depends survival, survminer

**Suggests** knitr, testthat  $(>= 3.0.0)$ 

Config/testthat/edition 3

Encoding UTF-8

RoxygenNote 7.2.1

VignetteBuilder knitr

NeedsCompilation no

Author Tuo Lin [aut, cre], Jingjing Zou [aut], Loren Mell [aut]

Repository CRAN

Date/Publication 2023-03-06 13:50:13 UTC

### R topics documented:

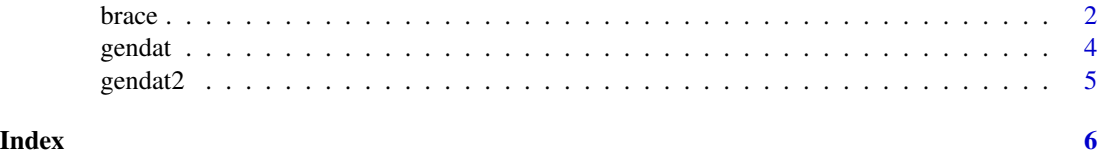

#### <span id="page-1-0"></span>Description

brace is used to estimate the treatment effect with adjusted confounders on the composite hazard for primary or competing events, and adjust for bias from residual confounding in non-randomized data by BRACE method

#### Usage

```
brace(
  ftime,
  fstatus,
  covs = NA,
  trt,
  failcode = 1,
  cencode = 0,
 PS = 0,
 B = 1000
```
#### Arguments

)

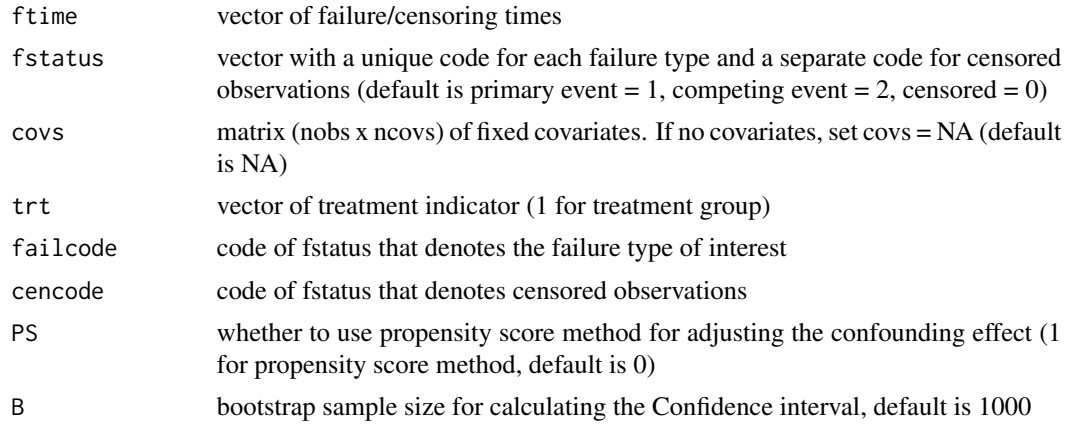

#### Value

a list of class brace, with components:

```
$Summary summary table of BRACE method
$'BRACE HR Distribution'
                 the estimated regression coefficients in each bootstrap sample
$'Omega Estimate'
                 estimate of relative hazards for primary events vs. combined events
```
#### brace 3 and 3 and 3 and 3 and 3 and 3 and 3 and 3 and 3 and 3 and 3 and 3 and 3 and 3 and 3 and 3 and 3 and 3 and 3 and 3 and 3 and 3 and 3 and 3 and 3 and 3 and 3 and 3 and 3 and 3 and 3 and 3 and 3 and 3 and 3 and 3 and

\$Epsilon the estimated bias \$'Combined Endpoint Model' the regression model for combined events \$'Primary Endpoint Model' the regression model for primary events \$'Competing Endpoint Model' the regression model for competing events \$'Omega Curve' estimate of omega over time \$'Combined Endpoint Curve' survival curve for combined events \$'Primary Endpoint Curve' survival curve for primary events \$'Competing Endpoint Curve' survival curve for competing events

#### References

Williamson, Casey W., et al. "Bias Reduction through Analysis of Competing Events (BRACE) Correction to Address Cancer Treatment Selection Bias in Observational Data." Clinical Cancer Research 28.9 (2022): 1832-1840.

#### Examples

```
nsims = 1; nobs = 1500f = 0.5; g = 0.333; b = 8; w1 = w2 = 0.667theta1 = 0.5; theta2 = 1; omegaplus = 1; k3 = 0.333sim1 = gendat(nsims,nobs,f,g,b,w1,w2,omegaplus,theta1,theta2,k3)
ftime = sim1$time
fstatus = sim1$pfs_ci
covs = NAtrt = \sin 1 $group
braceoutput = brace(ftime, fstatus, covs, trt, PS=0, B=10)
nsims = 1; nobs = 1500
f1 = f2 = 0.5; g = 0.333; b1 = 8; b2 = 4; w1 = w2 = 0.667
theta1 = 0.5; theta2 = 1; omegaplus = 1; k3 = 0.333sim1 = gendat2(nsims, nobs, f1, f2, g, b1, b2, w1, w2, omegaplus, theta1, theta2, k3)
ftime = sim1$time
fstatus = sim1$pfs_ci
covs = sim1$factor2
trt = sim1$group
braceoutput = brace(ftime, fstatus, covs, trt, PS=1, B=10)
```
<span id="page-3-0"></span>

#### Description

generating the simulation data to apply in brace

#### Usage

```
gendat(nsims, nobs, f, g, b, w1, w2, omegaplus, theta1, theta2, k3)
```
#### Arguments

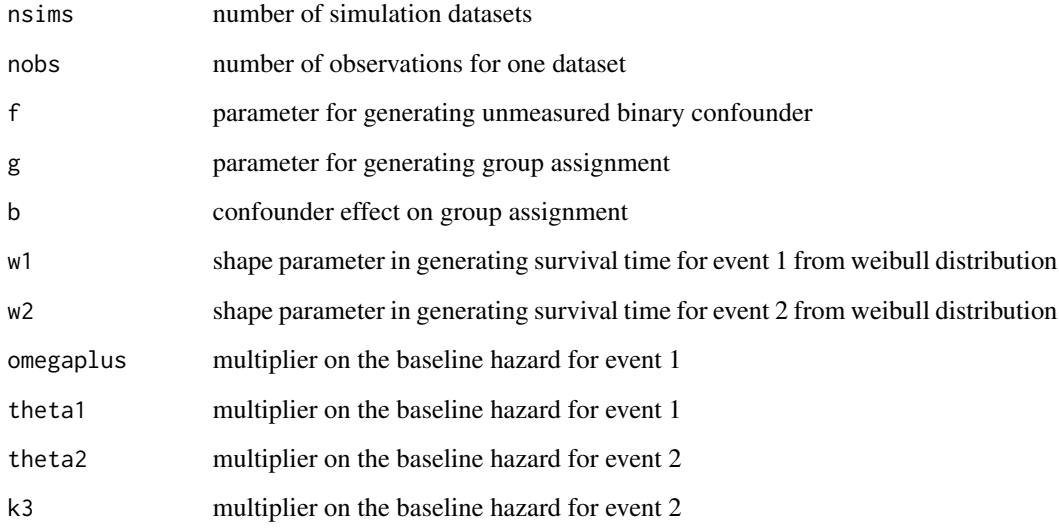

#### Value

a matrix of nsims\*nobs row, which consists of nsims datasets

#### Examples

```
nsims = 1; nobs = 1500f = 0.5; g = 0.333; b = 8; w1 = w2 = 0.667theta1 = 0.5; theta2 = 1; omegaplus = 1; k3 = 0.333sim1 = gendat(nsims,nobs,f,g,b,w1,w2,omegaplus,theta1,theta2,k3)
```
<span id="page-4-0"></span>

#### Description

generating the simulation data to apply in brace

#### Usage

gendat2(nsims, nobs, f1, f2, g, b1, b2, w1, w2, omegaplus, theta1, theta2, k3)

#### Arguments

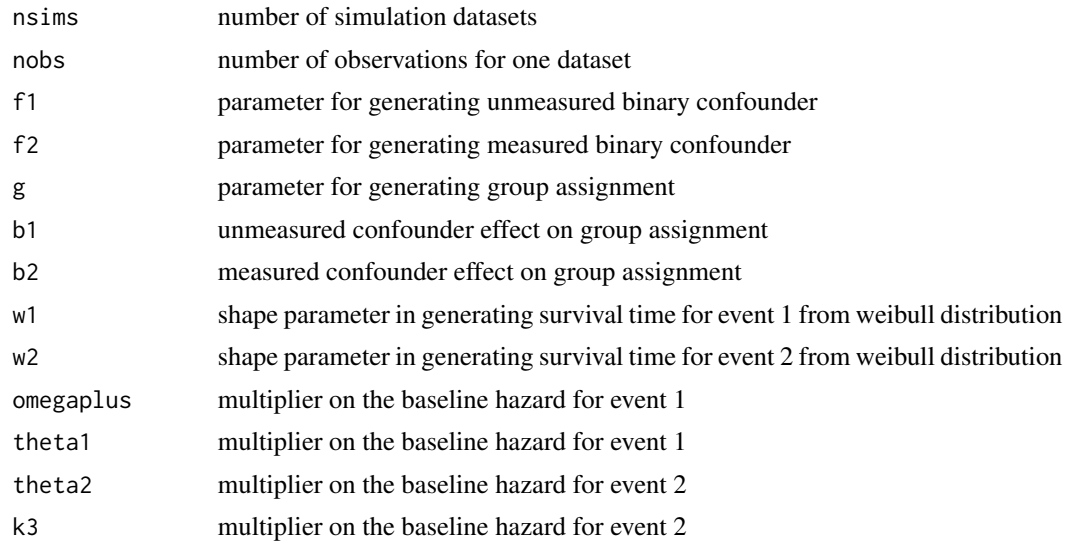

#### Value

a matrix of nsims\*nobs row, which consists of nsims datasets

#### Examples

 $nsims = 1; nobs = 1500$ f1 = f2 = 0.5;  $g = 0.333$ ; b1 = 8; b2 = 4; w1 = w2 = 0.667 theta1 =  $0.5$ ; theta2 = 1; omegaplus = 1; k3 =  $0.333$ sim1 = gendat2(nsims, nobs, f1, f2, g, b1, b2, w1, w2, omegaplus, theta1, theta2, k3)

# <span id="page-5-0"></span>Index

brace, [2](#page-1-0)

gendat, [4](#page-3-0) gendat2,  $\frac{1}{5}$  $\frac{1}{5}$  $\frac{1}{5}$